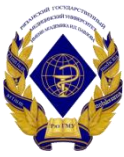

Министерство здравоохранения Российской Федерации

Федеральное государственное бюджетное образовательное учреждение высшего образования «Рязанский государственный медицинский университет имени академика И.П. Павлова» Министерства здравоохранения Российской Федерации ФГБОУ ВО РязГМУ Минздрава России

ФГБОУ ВО РязГМУ Минздрава России Подписано цифровой<br>подписью: ФГБОУ ВО РязГМУ<br>Минздрава России<br>Дата: 2023.11.07 12:06:13<br>+03'00'

Утверждено решением ученого совета Протокол № 1 от 01.09.2023 г

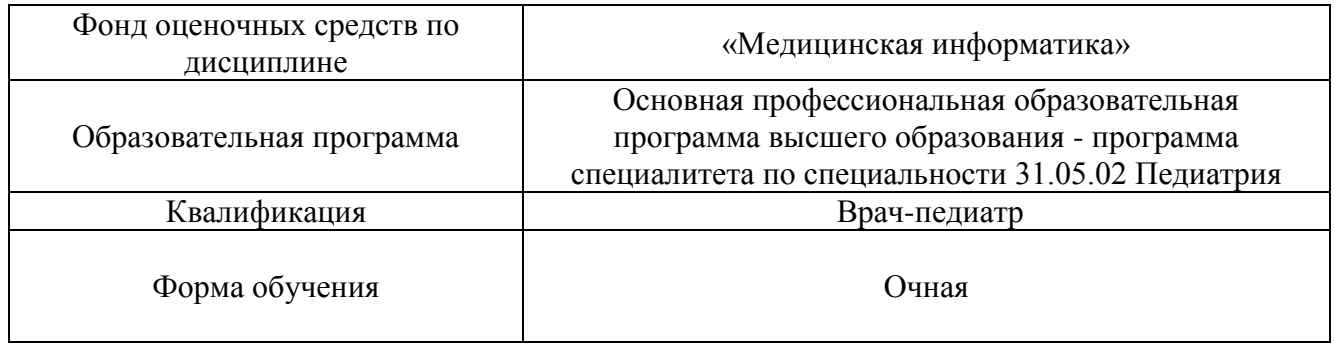

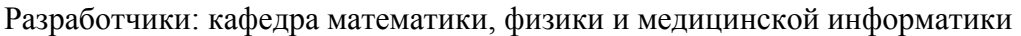

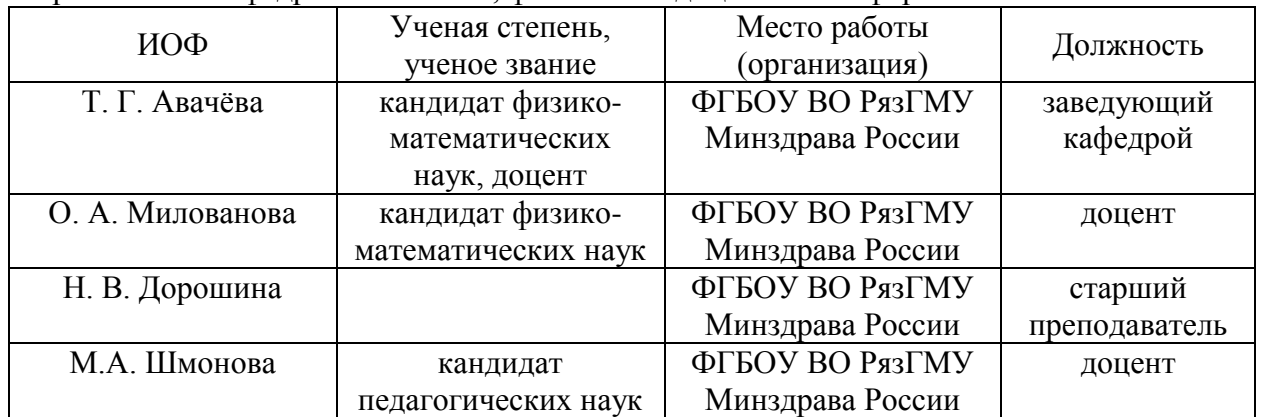

### Рецензенты:

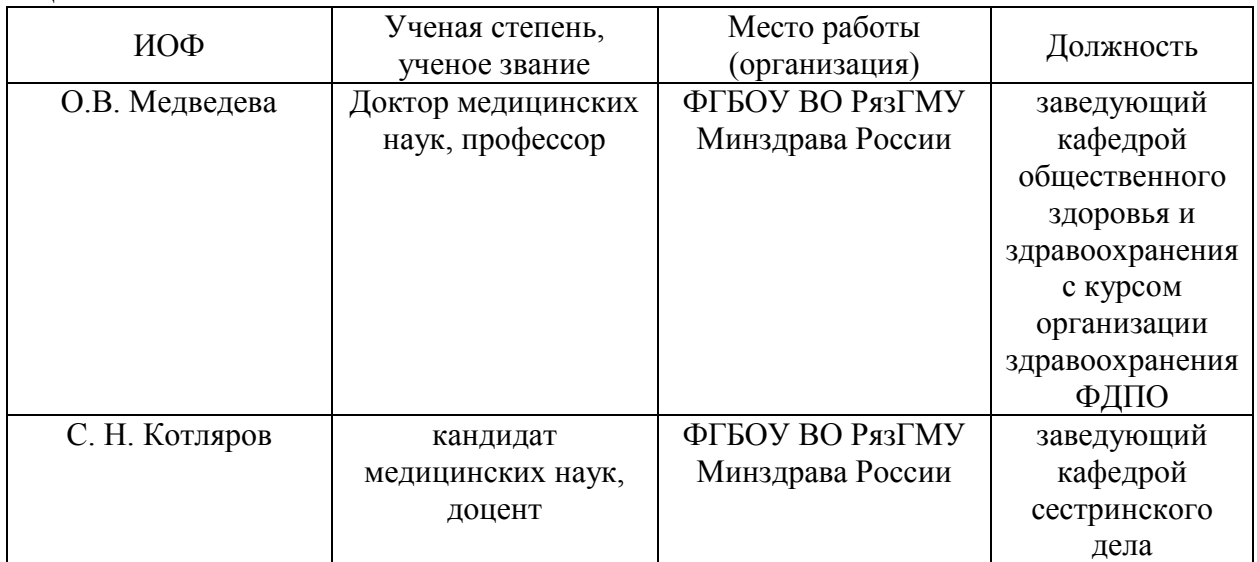

Одобрено учебно-методической комиссией по специальности Педиатрия Протокол № 11от 26. 06.2023г.

Одобрено учебно-методическим советом. Протокол № 10от 27. 06.2023г.

# **Фонды оценочных средств для проверки уровня сформированности компетенций (части компетенций) по итогам освоения дисциплины**

## **1. Оценочные средства для текущего контроля успеваемости**

### *Типовые контрольные задания*

или иные материалы, необходимые для оценки знаний, умений и навыков и/или опыта деятельности, характеризующих этапы формирования компетенций:

- 1. Практические задания для текущего контроля.
- 2. Комплект заданий для контрольных работ.
- 3. Тематика рефератов и докладов.
- 4. База тестовых вопросов и заданий в СДО Moodle.
- 5. Контрольные вопросы к зачету по дисциплине «Медицинская информатика».

Тестовые задания. Реализованы в дистанционной образовательной среде РязГМУ-онлайн.

1. Примеры практических заданий для текущего контроля.

**Задание №1.** Создать бланк медицинского заключения по образцу:

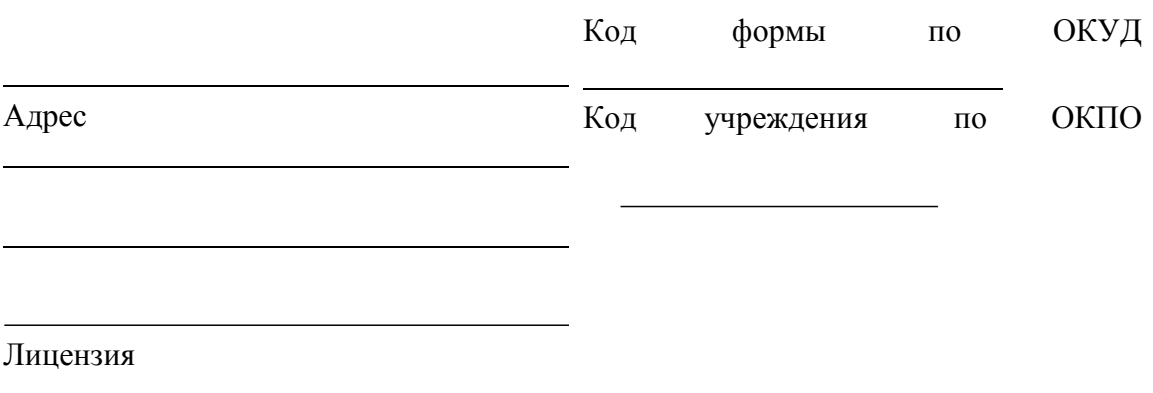

**Задание №**2**.** Создать таблицу – Анализ катионов первой группы

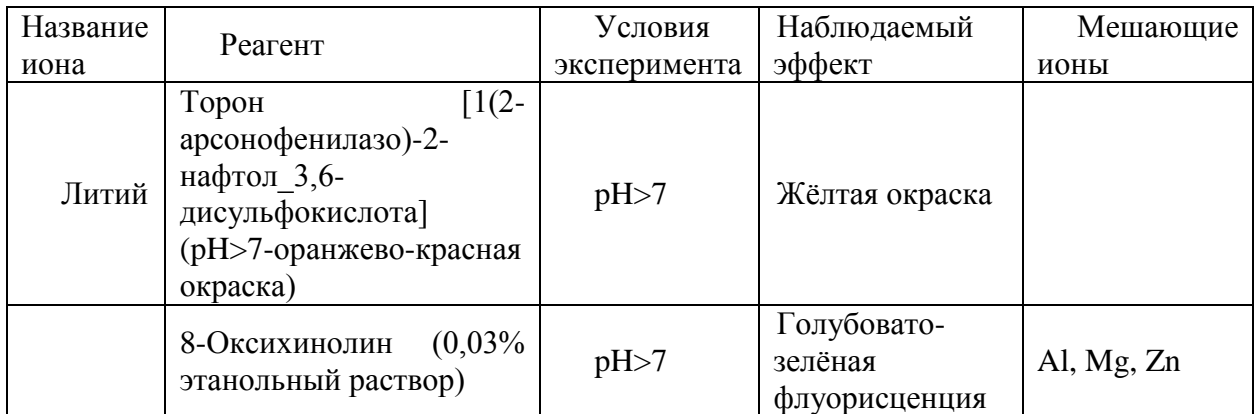

**Критерии оценки текущего контроля успеваемости**(«Текстовый процессор»):

Оценка «Неудовлетворительно»: Студент не владеет практическими навыками работы с текстовым процессором.

Оценка «Удовлетворительно»: Студент владеет основными навыками, нодопускает ошибки и неточности в форматировании текста и абзацев. Студент в основномспособен

самостоятельно выполнить главные положения в изученном материале. Студент способен владеть навыком использования некоторых инструментов текстового процессора**.**

Оценка «Хорошо»: Студент владеет знаниями всего изученного программного материала, материал излагает последовательно, допускает незначительные ошибки и недочеты при воспроизведении изученного материала. Студент не обладает достаточным навыком работы в текстовом процессоре, правильно ориентируется, но работает медленно.

Оценка «Отлично»: Студент самостоятельно выделяет главные положения в изученном материале и способен дать краткую характеристику основным идеям проработанного материала. Студент демонстрирует глубокое и полное владение правилами применения основных функций путем создания и редактирования документов из двух-трех страниц дляразличных целей и ситуаций. Примерами могут служить отчеты, информационные бюллетени с несколькими колонками, анкеты и деловые письма, оформленные на профессиональном уровне.

2. Примеры заданий в тестовой форме:

### 1. **Электронные таблицы (VisiCalc, Lotus, SuperCalcExcel, Quattro) – это…**

- 1. лист бумаги с таблицей
- 2. плата
- 3. стандартная программа операционной системы
- 4. таблица созданная и редактируемая на компьютере Верный ответ: 4

## 2. **В электронную таблицу могут вводиться с клавиатуры…**

- 1. только текст
- 2. только числовые выражения
- 3. рисунки
- 4. числа, даты, текст, формулы Верный ответ:4

### 3. **Для пользователя ячейки электронной таблицы идентифицируются…**

1. путем последовательного указания имени столбца и номера строки, на пересечении которых располагается ячейка

- 2. адресом машинного слова оперативной памяти, отведенного под ячейку
- 3. специальным кодовым словом
- 4. именем, произвольно задаваемым пользователем Верный ответ:1

### 4. **При перемещении или копировании в электронной таблице абсолютные**

**ссылки…**

- 1. не изменяются
- 2. преобразуются вне зависимости от нового положения формулы
- 3. преобразуются в зависимости от нового положения формулы
- 4. преобразуются в зависимости от правил указанных в формуле Верный ответ:1
- 5. **Верная запись формулы для электронной таблицы – это…**
- 1. C3+4\*D4
- $2<sup>1</sup>$  $C3 = C1 + 2*C2$
- $3<sub>1</sub>$  $= A5*B5+23$
- $4_{\cdot}$  $= A2 * \text{A}3 - A4$ 
	- Верный ответ: 3

### Критерии оценки тестового контроля:

За тестовый контроль, проводимый в дистанционной образовательной среде Moodle, выставляются оценки по пятибалльной системе.

- Оценка «отлично» выставляется при выполнении без ошибок более 85 % заданий.
- Оценка «хорошо» выставляется при выполнении без ошибок более 65 % заланий.

Оценка «удовлетворительно» выставляется при выполнении без ошибок более 50 % заданий.

Оценка «неудовлетворительно» выставляется при выполнении без ошибок равного или менее 50 % заданий.

- 2. Примеры контрольных вопросов для собеседования
- 1. Что такое автособираемое оглавление?
- 2. Дайте определение колонтитулу.
- 3. Для чего в текстовом документе размещают колонтитулы?
- 4. Каким образом можно сделать особый колонтитул первой страницы?
- 5. Как правильно оформить титульный лист реферата или иной научной работы?

6. Как можно вставить автособираемое оглавление в документ? Опишите алгоритм на примере своего реферата.

7. Каким образом можно сделать в тексте реферата альбомную страницу между двумя книжными? Какие параметры разрывов страниц нужно учитывать?

- 8. Каким образом можно вставить сноски в текст документа?
- 9. Что такое концевая сноска?
- 10. Как правильно сделать подписи под рисунком?
- 11. Что такое перекрестная ссылка в текстовом документе?

12. Как добавить в документ список литературы, в котором перечислены все источники. процитированные в документе?

- 13. Как добавить список иллюстраций в содержание?
- 14. Назовите основные функциональные возможности редактора электронных таблиц.
- 15. Опишите структуру рабочей книги электронных таблиц.
- 16. Перечислите виды ссылок в электронной таблице.
- 17. Какую информацию можно вводить в таблицы?
- 18. Как записать нестандартную формулу в ячейку электронной таблицы?
- 19. Какие стандартные функции электронных таблиц вы знаете?
- 20. Дайте понятие несмежного выделения информации.
- 21. Опишите алгоритм построения диаграмм. Какие виды диаграмм вам известны?
- 22. Как подготовить информацию, содержащуюся в электронных таблицах, к печати?
- 23. Какое расширение имеет файл электронной таблицы?

### Критерии оценки при собеседовании:

Собеседование оценивается по пятибалльной системе.

Оценка "отлично" выставляется студенту, если он глубоко и прочно усвоил программный материал, исчерпывающе, последовательно, четко и логически стройно его излагает, умеет тесно увязывать теорию с практикой, свободно справляется с задачами, вопросами и другими видами применения знаний, причем не затрудняется с ответом при видоизменении заданий, использует в ответе материал монографической литературы, правильно обосновывает принятое решение, владеет разносторонними навыками и приемами выполнения практических задач.

Оценка "хорошо" выставляется студенту, если он твердо знает материал, грамотно и по существу излагает его, не допуская существенных неточностей в ответе на вопрос, правильно применяет теоретические положения при решении практических вопросов и задач, владеет необходимыми навыками и приемами их выполнения.

Оценка "удовлетворительно" выставляется студенту, если он имеет знания только основного материала, но не усвоил его деталей, допускает неточности, недостаточно правильные формулировки, нарушения логической последовательности в изложении программного материала, испытывает затруднения при выполнении практических работ.

Оценка "неудовлетворительно" выставляется студенту, который не знает значительной части программного материала, допускает существенные ошибки, неуверенно, с большими затруднениями выполняет практические работы. Как правило, оценка "неудовлетворительно" ставится студентам, которые не могут продолжить обучение без дополнительных занятий по соответствующей дисциплине.

3. Примеры ситуационных задач

Ситуационная задача №1. Вы получили новый компьютер со склада. Компьютер предназначен для работы с больничной документацией (электронного документооборота в больнице нет) и для доступа в Интернет.

Какой минимальный набор программ вы установите?  $1$ 

Приведите примеры программ, которые распространяются бесплатно или 2. условно бесплатно (свободное программное обеспечение).

Ответ к задаче №1

 $1<sub>1</sub>$ Операционная система, драйверы на устройства компьютера, офисный пакет, интернет-браузер (идет в комплекте с операционной системой), антивирусная программа, программа-архиватор

2. Операционная система (Linux), офисный пакет (OpenOffice), интернетбраузер (Mozilla, Chrome, Safari, IE, Opera), антивирусная программа (Avast, AVG), программа-архиватор (7-Zip, IZArc, TUGZip).

Ситуационная задача №2. Вы заметили, что ваш ПК начал выполнять операции, команды на которые вы ему не отдавали: перезагружаться, запускать какие-то программы и т.д.

В чем может быть причина возникновения таких эффектов?  $1$ 

 $\overline{2}$ . Как исправить данную ситуацию?

Ответ к залаче №2

1. Причиной такого поведения в большинстве случаев является вредоносное ПО - вирусы. Они загружаются в память вашего компьютера и выполняют действия, направленные на нарушение нормального процесса работы ПК.

 $\overline{2}$ . Если у вас не установлен антивирусный пакет программ, то первейшим действием будет установка специального ПО для борьбы с вирусами и проверка компьютера. Если антивирус установлен, то необходимо обновить антивирусные базы, поскольку «пропущенный» вирус очевидно новее, чем последние антивирусные записи в вашей базе. После обновления баз следует также произвести полную проверку компьютера на вирусы.

Ситуационная задача №3. На вашем компьютере хранится база данных о ваших пациентах: их истории болезней, электронные журналы и статьи. В последнее время вы заметили, что доступ к этой информации замедлился.

В чем может быть причина замедления доступа к информации?  $1.$ 

Какое сервисное программное обеспечение следует применить, чтобы  $\mathcal{L}$ 

устранить проблему? Ответ к задаче №3

1. Причина может заключаться в фрагментации диска (фрагментация диска разбиение файла на диск при записи, при которой фрагменты файла оказываются в различных частях физического носителя) и / или вредоносной программы (вирус, трояны, программы-шутки и т.д.).

2. Для устранения фрагментации диска нужно провести дефрагментацию диска (дефрагментация диска – процесс обновления и оптимизации логической структуры раздела диска с целью обеспечить хранение файлов в непрерывной области). Нужно совершить следующие действия: пуск - все программы – стандартные – служебные дефрагментация диска. Для устранения вредоносной программы нужно установить антивирусное программное обеспечение (если его нет), обновить сигнатуры базы данных, имеющейся антивирусной программы или сменить антивирусное ПО.

### **Критерий для оценки решения ситуационной задачи:**

• Оценка «отлично» выставляется, если задача решена грамотно, ответы на вопросы сформулированы чётко. Эталонный ответ полностью соответствует решению студента, которое хорошо обосновано теоретически.

• Оценка «хорошо» выставляется, если задача решена, ответы на вопросы сформулированы не достаточно чётко. Решение студента в целом соответствует эталонному ответу, но не достаточно хорошо обосновано теоретически.

• Оценка «удовлетворительно» выставляется, если задача решена не полностью, ответы не содержат всех необходимых обоснований решения.

• Оценка «неудовлетворительно» выставляется, если задача не решена или имеет грубые теоретические ошибки в ответе на поставленные вопросы.

4. Примеры тем рефератов:

- 1. Типы современных микропроцессоров.
- 2. Компьютерные системы в медицине.
- 3. Компьютерные сети и их классификация.
- 4. Виртуальная реальность в телеобучении.
- 5. Методы автоматизации медицинской диагностики в педиатрии.

Критерии оценки реферата:

• Оценка «отлично» выставляется, если реферат соответствует всем требованиям оформления, представлен широкий библиографический список. Содержание реферата отражает собственный аргументированный взгляд студента на проблему. Тема раскрыта всесторонне, отмечается способность студента к интегрированию и обобщению данных первоисточников, присутствует логика изложения материала. Имеется иллюстративное сопровождение текста.

• Оценка «хорошо» выставляется, если реферат соответствует всем требованиям оформления, представлен достаточный библиографический список. Содержание реферата отражает аргументированный взгляд студента на проблему, однако отсутствует собственное видение проблемы. Тема раскрыта всесторонне, присутствует логика изложения материала.

• Оценка «удовлетворительно» выставляется, если реферат не полностью соответствует требованиям оформления, не представлен достаточный библиографический список. Аргументация взгляда на проблему недостаточно убедительна и не охватывает полностью современное состояние проблемы. Вместе с тем присутствует логика изложения материала.

• Оценка «неудовлетворительно» выставляется, если тема реферата не раскрыта, отсутствует убедительная аргументация по теме работы, использовано не достаточное для раскрытия темы реферата количество литературных источников.

5. Примеры тем презентаций.

1. Искусственный интеллект в медицине

- 2. Интернет в профессиональной деятельности врача. Медицинские ресурсы в сети Интернет
- 3. Системы для автоматизации деятельности подразделений и служб (ЛИС, ПАКС, РИС).
- 4. Мобильные технологии в медицине.
- 5. Виртуальная реальность в медицине
- 6. Применение специализированного программного обеспечения для статистического анализа результатов биомедицинских исследований

### **Для оценки презентаций:**

• Оценка «отлично» выставляется, если содержание является строго научным. Иллюстрации (графические, музыкальные, видео) усиливают эффект восприятия текстовой части информации. Орфографические, пунктуационные, стилистические ошибки отсутствуют. Наборы числовых данных проиллюстрированы графиками и диаграммами, причем в наиболее адекватной форме. Информация является актуальной и современной. Ключевые слова в тексте выделены.

• Оценка «хорошо» выставляется, если содержание в целом является научным. Иллюстрации (графические, музыкальные, видео) соответствуют тексту. Орфографические, пунктуационные, стилистические ошибки практически отсутствуют. Наборы числовых данных проиллюстрированы графиками и диаграммами. Информация является актуальной и современной. Ключевые слова в тексте выделены.

• Оценка «удовлетворительно» выставляется, если содержание включает в себя элементы научности. Иллюстрации (графические, музыкальные, видео) в определенных случаях соответствуют тексту. Есть орфографические, пунктуационные, стилистические ошибки. Наборы числовых данных чаще всего проиллюстрированы графиками и диаграммами. Информация является актуальной и современной. Ключевые слова в тексте чаще всего выделены.

• Оценка «неудовлетворительно» выставляется, если содержание не является научным. Иллюстрации (графические, музыкальные, видео) не соответствуют тексту. Много орфографических, пунктуационных, стилистических ошибок. Наборы числовых данных не проиллюстрированы графиками и диаграммами. Информация не представляется актуальной и современной. Ключевые слова в тексте не выделены.

**2. Оценочные средства для промежуточной аттестации по итогам освоения дисциплины**

**Форма промежуточной аттестации во 4 семестре –зачет**

**Порядок проведения промежуточной аттестации**

## **Процедура проведения и оценивания зачета**

Зачет проходит в форме устного опроса. Студенту достается вариант билета путем собственного случайного выбора и предоставляется 20 минут на подготовку. Защита готового решения происходит в виде собеседования, на что отводится до 10 минут **(I)**. Билет состоит из 3 вопросов **(II)**. Критерии сдачи зачета **(III)**:

«Зачтено» - выставляется при условии, если студент показывает хорошие знания изученного учебного материала; самостоятельно, логично и последовательно излагает и интерпретирует материалы учебного курса; полностью раскрывает смысл предлагаемого вопроса; владеет основными терминами и понятиями изученного курса; показывает умение переложить теоретические знания на предполагаемый практический опыт.

«Не зачтено» - выставляется при наличии серьезных упущений в процессе изложения учебного материала; в случае отсутствия знаний основных понятий и определений курса или присутствии большого количества ошибок при интерпретации основных определений; если студент показывает значительные затруднения при ответе на предложенные основные и дополнительные вопросы; при условии отсутствия ответа на основной и дополнительный вопросы.

### Фонды оценочных средств

## для проверки уровня сформированности компетенций (части компетенций) для промежуточной аттестации по итогам освоения дисциплины Медицинская информатика

### Перечень оценочных средств, используемых для оценки знаний студентов в промежуточную аттестацию (зачет)

ОПК-1 - готовность решать стандартные задачи профессиональной деятельности с использованием информационных, библиографических ресурсов, медико-биологической терминологии, информационно-коммуникационных технологий и учетом основных требований информационной безопасности

1) Типовые задания для оценивания результатов сформированности компетенции на уровне «Знать» (воспроизводить и объяснять учебный материал с требуемой степенью научной точности и полноты):

контрольные вопросы для индивидуального собеседования:

Тема занятия: Подготовка медицинских документов при помощи текстового редактора: создание, редактирование, форматирование текста. Внедрение объектов. Технология работы с рисунками, создание формул.

- 1. Что такое форматирование текста и чем оно отличается от релактирования?
- 2. Дайте определение шрифта и кегля.
- 3. Какие сочетания клавиш вам известны?
- 4. Опишите интерфейс приложения Microsoft Word.

5. Что такое лента? Какие вкладки на ленте вы знаете? Поясните назначение основных команл

6. Охарактеризуйте параметры меню Абзац (выравнивание текста, отступ и красная строка, междустрочный интервал, интервалы перед и после текста и пр.).

- 7. Что такое табуляция и как она может применяться в Word?
- 8. Какие виды списков можно создавать в MSWord?
- 9. Каким образом можно сделать разрыв страницы и почему это необходимо?
- 10. Поясните алгоритм создания многоуровневого списка.
- 11. Как можно организовать текст в виде колонок? Какое максимальное

количество колонок можно сделать?

12. Какая кнопка на ленте Главная прелназначена лля отображения всех знаков (непечатаемых символов)?

- 13. Как нужно поступить, если нам нужен не весь рисунок, а только его часть?
- 14. Как можно установить точные пропорции изменения размера рисунка?
- 15. Когда необходимо нажимать на клавишиShift+Enter при вводе текста?
- 16. Как можно изменить размер рисунка, сохранив его пропорции?

## Тема занятия: Подготовка медицинских документов при помощи текстового редактора: Таблицы и автофигуры, вставка объектов. Использование стилей и шаблонов. Созлание автооглавления.

1. Какие способы создания таблиц в Word вы знаете?

2. Каким образом можно отформатировать таблицу, изменить стиль ее оформления?

3. Опишите команды вкладок Конструктор и Макет, появляющихся после создания таблицы.

- 4. Какие формулы можно добавлять в таблицу?
- 5. Что такое автоподбор в ячейках таблицы?
- 6. Какие типы диаграмм SmartArt вы знаете?
- 7. Что такое группировка объектов автофигур?
- 8. Какие операции по работе с объектами автофигур вы знаете?
- 9. Какие способы заливки автофигур и диаграмм SmartArt вы знаете?

10. Приведите примеры из Вашего лекционного курса, где можно представить информацию в виде схемы или таблицы.

- 11. Дайте определение колонтитулу. Для чего в текстовом документе размещают колонтитулы?
- 12. Каким образом можно сделать особый колонтитул первой страницы?
- 13. Как правильно оформить титульный лист реферата или иной научной работы?
- 14. Каким образом можно вставить сноски в текст документа?
- 15. Как правильно сделать подписи под рисунком?
- 16. Как добавить список иллюстраций в содержание?
- 17. Каким образом можно сделать в тексте реферата альбомную страницу между двумя книжными? Какие параметры разрывов страниц нужно учитывать?
- 18. Что такое автособираемое оглавление?
- 19. Как можно вставить автособираемое оглавление в документ? Опишите алгоритм на примере своего реферата.

**Тема занятия:** «Анализ интернет-ресурсов в медицинской сфере»

- 1. Что означает оператор «» (кавычки)?
- 2. Что означает оператор  $\&$  (AND)?
- 3. Что означает оператор "или"?
- 4. Как можно исключить слово?
- 5. Что такое учет морфологии при поиске?
- 6. Что такое расширенный поиск?
- 7. Как искать слово, начинающееся с большой буквы?
- 8. Что такое "стоп слова"?
- 9. На каких русскоязычных сайтах можно искать профессиональную / научную медицинскую информацию в интернете?
- 10. На каких иноязычных сайтах можно искать профессиональную / научную медицинскую информацию в интернете?
- 11. Что относится к критериям качества медицинских ресурсов сети интернет?
- 12. Что такое MEDLINE<br>13. Что можно найти на 1
- Что можно найти на MEDLINE?
- 14. Укажите наиболее популярные сайты, на которых MEDLINE бесплатна.
- 15. Обозначьте принципы поиска в MEDLINE
- 16. Какова полнота поиска литературы в MEDLINE?
- 17. Дайте понятия ретроспективного и оперативного анализа.
- 18. Что включает в себя поисковый образ?
- 19. Расскажите, какие сайты в Интернете содержат достоверную медицинскую информацию?

**2) Типовые задания для оценивания результатов сформированности компетенции на уровне «Уметь»** (решать типичные задачи на основе воспроизведения стандартных алгоритмов решения**):**

1. Вам необходимо закупить новое медицинское оборудование в поликлинику. Вы решили познакомиться с опытом коллег по работе с данным оборудованием. Необходимую информацию Вы нашли в научной статье, но доступ к ней оказался платным.

Каковы Ваши действия в данной ситуации?

По каким критериям Вы можете оценить качество сайта, на котором была найдена научная статья?

2. Поиск в Medline

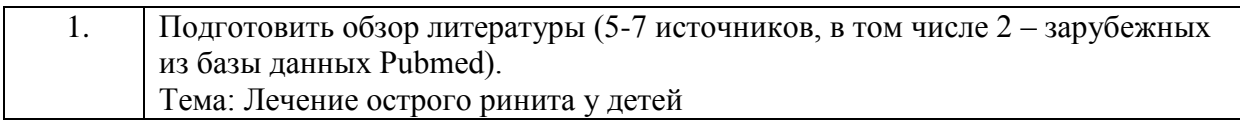

перечень практических навыков, входящих в данную компетенцию:

- применять информационно-коммуникационные технологии для сбора, хранения и обработки биомедицинских данных;

-использовать современные средства сети Интернет для поиска и анализа профессиональной информации, ориентируясь на принципы доказательной медицины;

- использовать электронные информационно-библиотечные системы и базы медицинских данных.

**3) Типовые задания для оценивания результатов сформированности компетенции на уровне «Владеть»** (решать усложненные задачи на основе приобретенных знаний, умений и навыков, с их применением в нетипичных ситуациях, формируется в процессе практической деятельности**):**

#### **Задача №1**

Составьте аннотированный список Интернет-ресурсов (5-6), которые могут Вам пригодиться в будущей профессиональной деятельности.

При анализе качества и достоверности информации, представленной на порталах и сайтах, старайтесь найти ответы на следующие вопросы:

-Кто автор этих страниц?

-Имеет ли автор право представлять данную информацию от своего имени?

-Что представлено на сайте - объективные факты или личное мнение автора?

-Для каких целей создавался сайт?

-Когда сайт был создан и как часто он обновляется?

-Какая организация поддерживает автора?

-Из каких источников авторы сайта получают информацию?

-Можно ли назвать данный сайт полезным или важным?

-Можно ли проверить информацию, представленную на сайте, с помощью каких-то других источников (книг, журналов и др.)?

-Указана ли на сайте контактная информация - телефоны, адреса традиционной и электронной почты и пр. для связи с автором?

*В отчете укажите электронный адрес ресурса и краткое описание ресурса.*

**Задача №2**

Вы – практикующий врач. Вам необходимо закупить новое медицинское оборудование в поликлинику. Вы решили познакомиться с опытом коллег по работе с данным оборудованием. Необходимую информацию Вы нашли в научной статье, но доступ к ней оказался платным.

1. Каковы Ваши действия в данной ситуации?

2. По каким критериям Вы можете оценить качество сайта, на котором была найдена научная статья?

## **Задача №3**

Для решения практического задания по одной из дисциплин, вам нужно провести подробный анализ существующей литературы как на русском, так и на других языках.

- 1. Какими средствами вы будете пользоваться?
- 2. Почему?

## **Задача №4**

Вы занимаетесь студенческой научной работой по фармакологии. Вас интересуют вопросы применения препарата парацетамол и опыт его использования за рубежом.

1. Какими источниками информации лучше всего будет воспользоваться?

2. Сформируйте список литературы в количестве не менее 5 источников по теме «Применение парацетамола», давностью не более 5 лет.

## **Задача №5**

Вам необходимо найти научные статьи по эндоскопическому лечению заболеваний почек или мочеточников.

1. Какой запрос к БД MEDLINE (PubMed) Вы сформируете?

2. Каковы преимущества российских баз данных в сравнении с MEDLINE? **Задача №6**

Вы составили научный литературный обзор 1 год назад. Теперь Вам нужно его актуализировать.

- 1. Каковы Ваши действия?
- 2. Какие основные функции расширенного поиска Вы знаете?

## **Задача №7**

Основным сервисом для поиска медико-биологической информации в сети Интернет является Pubmed электронно-поисковая система, разработанная NLM (Национальной медицинской библиотекой США). Вам необходимо сделать обзор литературы за последние 5 лет на тему: «Этиология и патогенез бронхиальной астмы у детей младшего школьного возраста».

1. Найти сайт Pubmed.

2. С помощью рубрикатора MeSH конкретизировать запрос.

3. Установить ограничения по поиску указанные в задании (возраст пациентов и глубина обзора).

**ОПК-7 -** готовность к использованию основных физико-химических, математических и иных естественнонаучных понятий и методов при решении профессиональных задач

**1) Типовые задания для оценивания результатов сформированности компетенции на уровне «Знать»** (воспроизводить и объяснять учебный материал с требуемой степенью научной точности и полноты**):**

контрольные вопросы для индивидуального собеседования:

- 1. Как называется документ в Excel и из чего он состоит?
- 2. Как добавить новый лист в книгу?
- 3. Как переименовать лист?
- 4. Что такое ячейка?
- 5. Из чего состоит адрес ячейки?
- 6. Что такое активная ячейка?
- 7. Что такое абсолютная адресация?
- 8. Что такое относительная адресация?
- 9. С какого символа начинают ввод формулы в ячейку?
- 10. Что такое Мастер функций, как он работает?
- 11. Как скопировать или переместить ячейку?
- 12. Как отредактировать содержимое ячейки?
- 13. Что такое автозаполнение и как оно выполняется?
- 14. Как удалить (вставить) строку (столбец)?
- 15. Что такое автосуммирование?

2) Типовые задания для оценивания результатов сформированности компетенции на уровне «Уметь» (решать типичные задачи на основе воспроизведения стандартных алгоритмов решения):

### 1. Расчет индекса массы тела (ИМТ).

ИМТ - величина, позволяющая оценить степень соответствия массы человека и его роста и тем самым косвенно оценить, является ли масса недостаточной, нормальной или избыточной. Важен при определении показаний для необходимости лечения.

Индекс массы тела рассчитывается по формуле:  $MMT = \frac{\sec \theta \kappa^2}{(\text{pocm }\theta \text{ }n)^2}$  (\*).

В соответствии с рекомендациями ВОЗ разработана следующая интерпретация показателей ИМТ для возрастной группы от 18 до 25 лет:

ТАБЛИЦА.

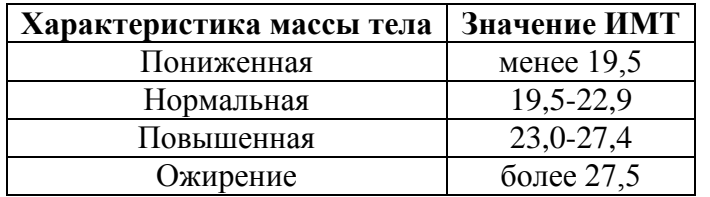

Для студентов вашей группы составить таблицу 4 для расчета ИМТ по следующему образцу (в столбце ИМТ использовать формулу (\*), в столбце Характеристика массы тела сравнить полученные значения ИМТ со значениями из таблицы 2 с помощью логических функций ЕСЛИ, И):  $TATHIIIA$ 

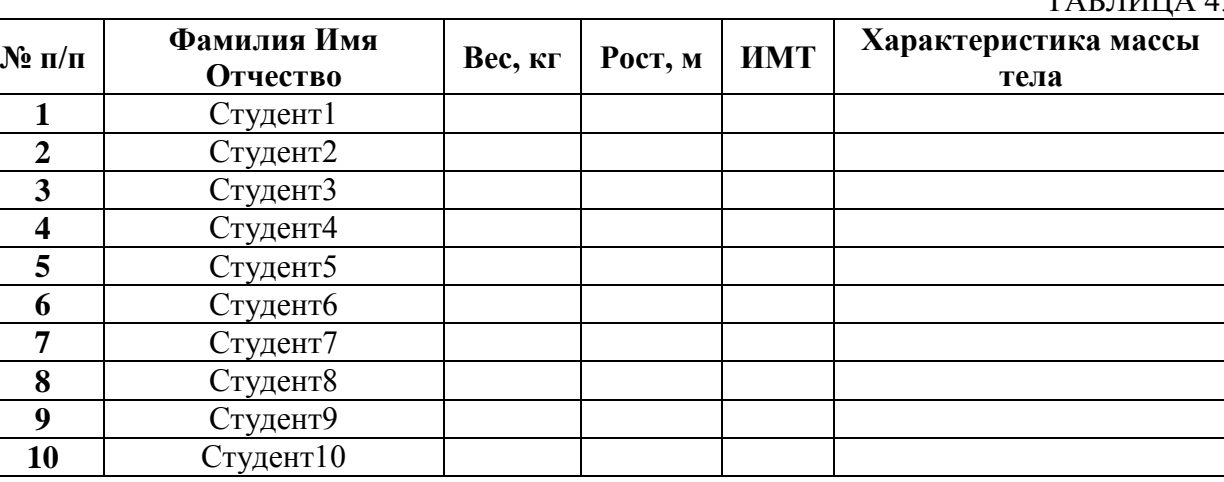

Примечание: Полученные результаты ИМТ представить в числовом формате с точностью лва знака после запятой.

2. Анализ числа обращений населения в поликлинику

| 1ата | Атмосферное<br>давление | Количество обращений граждан в<br>поликлинику № |  |  |
|------|-------------------------|-------------------------------------------------|--|--|
|      |                         |                                                 |  |  |

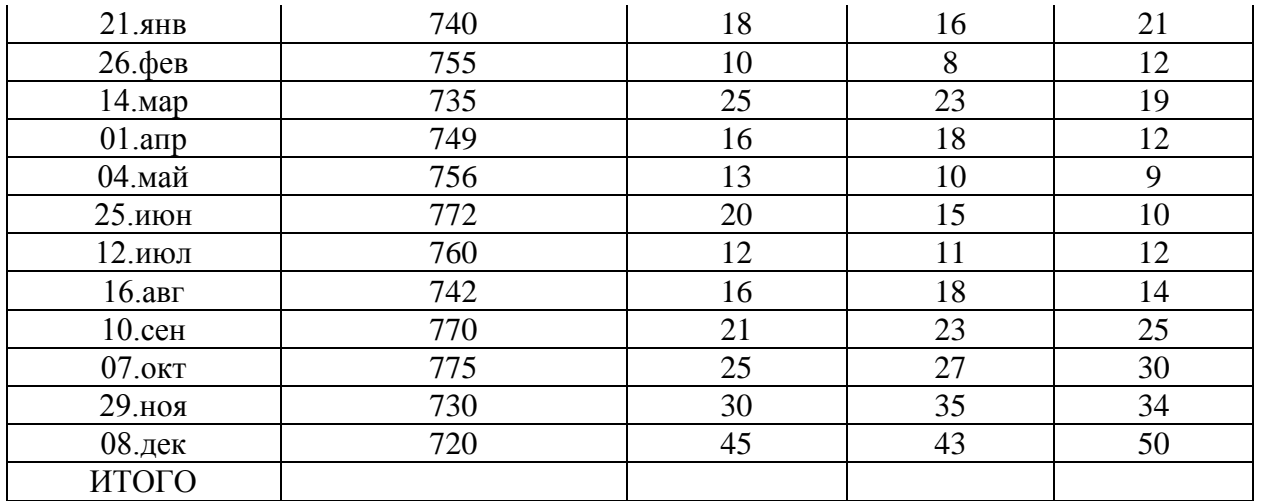

1. Дополнить таблицу справа колонкой «*Всего*»

2. Заполнить ячейки по строке "Итого" (где это имеет смысл) с помощью операции *Автосуммирования*.

3. Построить диаграмму, отражающую зависимость числа обращений населения в поликлиники города от атмосферного давления.

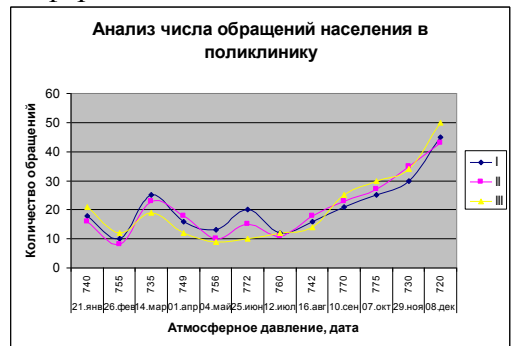

### **3. Применение Автофильтра**

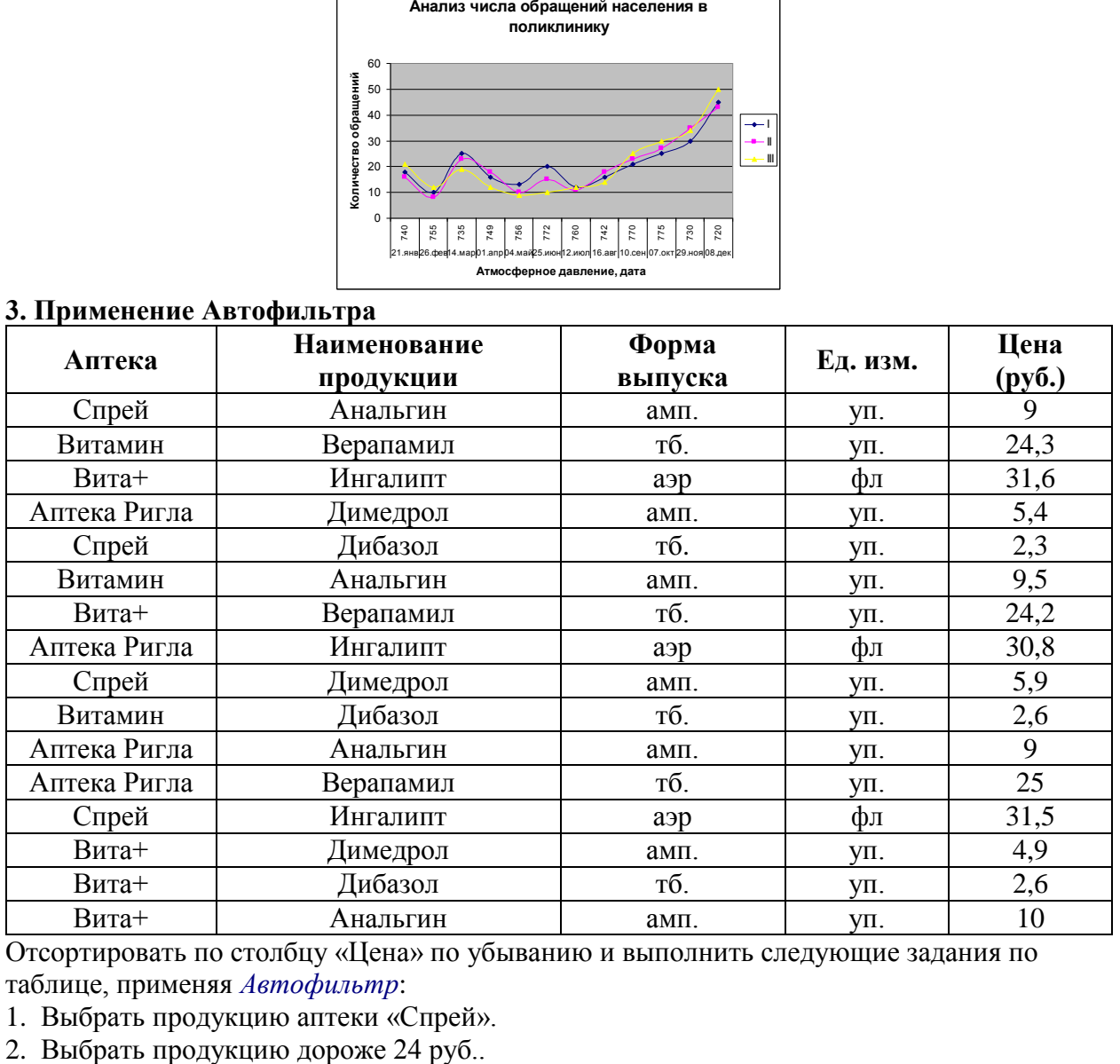

Отсортировать по столбцу «Цена» по убыванию и выполнить следующие задания по таблице, применяя *Автофильтр*:

- 1. Выбрать продукцию аптеки «Спрей».
- 

3. Выбрать первые три наименования продукции с наибольшей ценой.

4. Выбрать продукцию дешевле 30 руб., но дороже 10 руб.

5. Все отфильтрованные списки скопировать на отдельные листы книги, дав им соответствующие имена.

6. В основном списке определить среднюю цену каждой продукции и по результатам построить круговую (объемную) диаграмму с указанием наименования продукции и средней цены.

перечень практических навыков, входящих в данную компетенцию:

-использовать стандартные программные средства для решения задач практической медицины и ведения медицинской документации;

- применять медицинские информационные системы в профессиональной деятельности.

**3) Типовые задания для оценивания результатов сформированности компетенции на уровне «Владеть»** (решать усложненные задачи на основе приобретенных знаний, умений и навыков, с их применением в нетипичных ситуациях, формируется в процессе практической деятельности**):**

### *Задача №1*

Ниже представлены определения некоторых понятий:

 Сведения о лицах, предметах, фактах, событиях, явлениях и процессах независимо от формы представления.

 Факты, цифры, и другие сведения о реальных и абстрактных лицах, предметах, объектах, явлениях и событиях, соответствующих определенной предметной области, представленные в цифровом, символьном, графическом, звуковом и любом другом формате.

 Вид информации, отражающей знания, опыт и восприятие человека специалиста (эксперта) в определенной предметной области.

 Множество всех текущих ситуаций в объектах данного типа и способы перехода от одного описания объекта к другому.

 Информация, представленная в виде, пригодном для ее передачи и обработки автоматическими средствами, при возможном участии автоматизированными средствами с человеком.

 Данные, определенным образом организованные, имеющие смысл, значение и ценность для своего потребителя и необходимая для принятия им решений, а также для реализации других функций и действий.

1. Сопоставьте термины – данные, информация, знания с определениями, приведенными выше.

2. Приведите примеры данных, информации, знаний.

*Задача №2*

По электронной почте Вам пришло сообщение, с прикрепленной к нему картинкой:

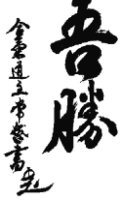

1. Содержит ли для Вас данное сообщение информацию? Для кого данное сообщение может содержать какую любо информацию? Почему?

 $2<sup>1</sup>$ Что понимают под термином «информация» применительно к компьютерной обработке данных?

ПК-4 - способность и готовность к применению социально-гигиенических методик сбора и медико- статистического анализа информации о показателях здоровья детей

1) Типовые задания для оценивания результатов сформированности компетенции на уровне «Знать» (воспроизводить и объяснять учебный материал с требуемой степенью научной точности и полноты):

контрольные вопросы для индивидуального собеседования:

- 1. Правила составления формул в MS Excel
- 2. Использование стандартных формул в MS Excel.
- 3. Типы ссылок в MS Excel: относительные, абсолютные, смешанные.
- 4. Функциональная и корреляционная зависимость.
- 5. Корреляционное поле.
- 6. Коэффициент линейной корреляции и его свойства.
- 7. Проверка гипотезы о значимости выборочного коэффициента линейной корреляции.
- 8. Регрессионный анализ.
- 9. Выборочное уравнение линейной регрессии.
- 10. Метод наименьших квадратов.
- 11. Нелинейная регрессия.
- 12. Возможности и ограничения Microsoft Excel для статистической обработки данных.
- 13. Использование налстройки Пакет анализа.

2) Типовые задания для оценивания результатов сформированности компетенции на уровне «Уметь» (решать типичные задачи на основе воспроизведения стандартных алгоритмов решения):

### Залача №1

В нижеприведенной таблице вам необходимо вывести на экран только те записи, в которых дежурным является Сигизмунд Лазаревич

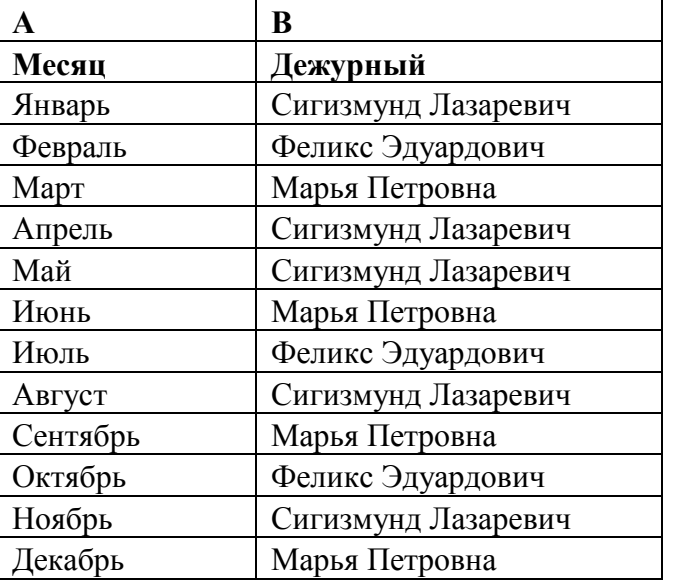

- $1<sup>1</sup>$ Каковы ваши действия?
- Как вернуть таблицу в исходный вариант, не используя функцию «Отмена»?  $2.$ Залача №2

Вы наблюдаете группу пациентов в течение недели: измеряете температуру и давление. По окончанию наблюдения вам нужно определить максимальную, минимальную, среднюю температуру (давление) пациентов, а также разброс значений температуры (давление).

 $1<sup>1</sup>$ С помощью какой программы вы можете оптимизировать процесс? Поясните свой выбор.

2. Как вы организуете вычисления?

3) Типовые задания для оценивания результатов сформированности компетенции на уровне «Владеть» (решать усложненные задачи на основе приобретенных знаний, умений и навыков, с их применением в нетипичных ситуациях, формируется в процессе практической деятельности):

### Залача

Вам необходимо обработать результаты опроса пациентов Центра здоровья. Были получены данные, содержащие информацию о поле, возрасте (возраст 3-17 лет), массе тела (кг), росте (см). Создайте базу данных, содержащую 20 записей, и выполните следующее залание:

Вставьте после поля рост столбец ИМТ и рассчитайте индекс массы тела по  $1<sub>1</sub>$ формуле: ИМТ = масса тела (кг)/рост (м)2

С помощью автофильтра выберите девочек и мальчиков в возрасте от 10 до 15 лет и  $2.$ рассчитайте средние значения ИМТ с помощью функции = ПРОМЕЖУТОЧНЫЕ ИТОГИ

3. Сделайте на листе 2 таблицу по образцу и вставьте в нее полученные результаты

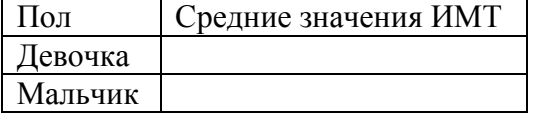

ПК-18 - готовность к участию в оценке качества оказания медицинской помощи детям с использованием основных мелико-статистических показателей

1) Типовые задания для оценивания результатов сформированности компетенции на уровне «Знать» (воспроизводить и объяснять учебный материал с требуемой степенью научной точности и полноты):

контрольные вопросы для индивидуального собеседования:

- 1. Функциональная и корреляционная зависимость.
- 2. Корреляционное поле.
- 3. Коэффициент линейной корреляции и его свойства.
- 4. Проверка гипотезы о значимости выборочного коэффициента линейной корреляции.
- 5. Регрессионный анализ.
- 6. Выборочное уравнение линейной регрессии.
- 7. Метод наименьших квадратов.
- 8. Нелинейная регрессия.
- 9. Возможности и ограничения Microsoft Excel для статистической обработки данных.
- 10. Использование надстройки Пакет анализа.

2) Типовые задания для оценивания результатов сформированности компетенции на уровне «Уметь» (решать типичные задачи на основе воспроизведения стандартных алгоритмов решения):

Построить эмпирическое распределение веса студентов в килограммах для следующей выборки: 64, 57, 63, 62, 58, 61, 63, 60, 60, 61, 65, 62, 62, 60, 64, 61, 59, 59, 63, 61, 62, 58, 58, 63, 61, 59, 62, 60, 60, 58, 61, 60, 63, 63, 58, 60, 59, 60, 59, 61, 62, 62, 63, 57, 61, 58, 60, 64, 60, 59, 61, 64, 62, 59, 65.

перечень практических навыков, входящих в данную компетенцию:

-использовать современные средства сети Интернет для поиска и анализа профессиональной информации, ориентируясь на принципы доказательной медицины;

- использовать электронные информационно-библиотечные системы и базы медицинских данных;

- анализировать и представлять медицинскую информацию в соответствии с принципами математической статистики и доказательной медицины.

**3) Типовые задания для оценивания результатов сформированности компетенции на уровне «Владеть»** (решать усложненные задачи на основе приобретенных знаний, умений и навыков, с их применением в нетипичных ситуациях, формируется в процессе практической деятельности**):**

- 1. Необходимо определить влияет ли уровень шума на правильность распознавания эмоциональной составляющей речи у детей.
- 2. Пусть исследовались возрастные изменения слуховой функции у детей и использовался тест определения эмоциональной составляющей речи в условиях маскировки шумом. Необходимо выявить, существует ли взаимосвязь между возрастом, уровнем шума и эффективностью распознавания эмоций.
- 3. Оценить закономерные статистические связи между различными признаками организма, а также зависимости их изменений от факторов внешней и внутренней среды.